## **Язык программирования Бейсик**

**Оператор. Переменные. Действия. Оператор LET.**

02.10.2003 подготовил учитель информатики Курилов И. А.

## **Основные понятия: Переменная**

**Оператор** – ключевое слово в строке программы.

**Операнд** – часть строки программы после оператора.

**1. Переменные. Переменной (идентификатором)** является любая буква латинского алфавита (всего 26), комбинации буквы с цифрой или буквы с буквой (причем первой обязательно должна быть буква).

*Пример:* A1, A2, CD, M, …

Переменные (как и постоянные) бывают:

а) **действительные (вещественные):** B (B!)=12.6 б) **целые:** C1%=7

в) **символьные:** D\$=«Ира»

#### Действия с переменными

- + сложение
- - вычитание
- \* умножение
- / деление
- $^{\wedge}$  степень

Запись в нормализованном виде десятичных чисел:

 $\pm$  mE  $\pm$ K, где m - мантисса 0,1 <= |m| <= 1, где k-порядок <u>Пример</u>: 1.6×10<sup>∧</sup>(-1) □ +0.13Е-1

## **Оператор LET**

**Оператор LET** - это оператор присваивания переменной (ячейки памяти) постоянных и выражений (с англ.яз. *пусть*).

*Примеры:*

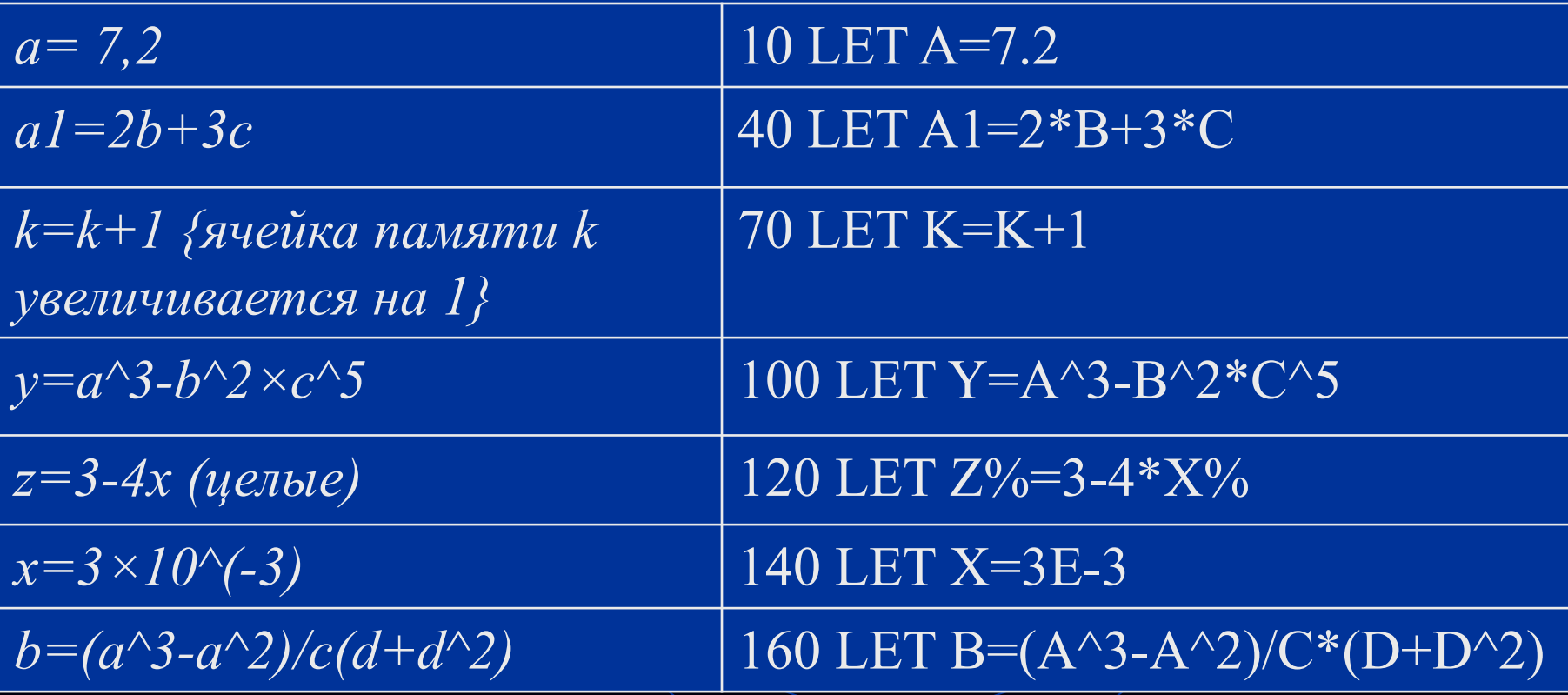

## **Оператор PRINT**

**Оператор PRINT** – это оператор печати (вывода) (с англ.яз. *печатать*). *Основной функцией* оператора служит запись в программах постоянных, переменных, выражений, вывод результатов.

*Примеры:* 20 PRINT "В лесу родилась елочка" 40 PRINT 3.14 или 40 LET P=3.14 50 PRINT P 70 PRINT A, B, C 90 LET S=A\*B 100 PRINT "Площадь прямоугольника = "; S или" 90 PRINT "Площадь прямоугольника = "; A\*B

### **Оператор INPUT**

**Оператор INPUT** – это оператор ввода (с англ.яз. Ввод или вход). *Основная функция ввод данных.*

*Примеры:* 30 INPUT K или 20 PRINT "Ввести число К" 30 INPUT K или 30 INPUT "Ввести число К"; K 40 INPUT A, B, C

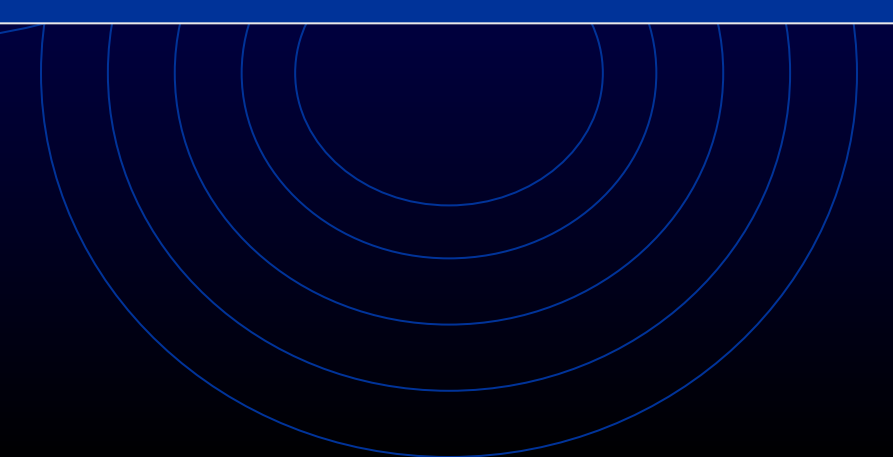

### **Некоторые другие операторы**

**REM** – пустой оператор пояснения (его данные не выводятся на экран). **END** – оператор конца программы **GOTO** – оператор безусловного перехода на другую строку **CLS** – оператор очистки экрана *Примеры:* 10 REM Для 9-10 класса 100 END 80 GOTO 20 Зацикливающая программы: 10 PRINT "МЯУ-МЯУ" 20 GOTO 10

# Линейный алгоритм. Линейные программы

Решение простых вычислительных задач на компьютере путем составления линейный программ

### **Линейный алгоритм**

*Линейный (последовательный) алгоритм – описание действий, которые выполняются однократно в заданном порядке.*

*Пример:* алгоритм решение задачи (от записи данных до ответа), алгоритм открывания двери:

•достать ключ,

•вставить ключ,

•повернуть ключ,

•вынуть ключ,

•открыть дверь (и т. п.)

#### **Блок-схема**

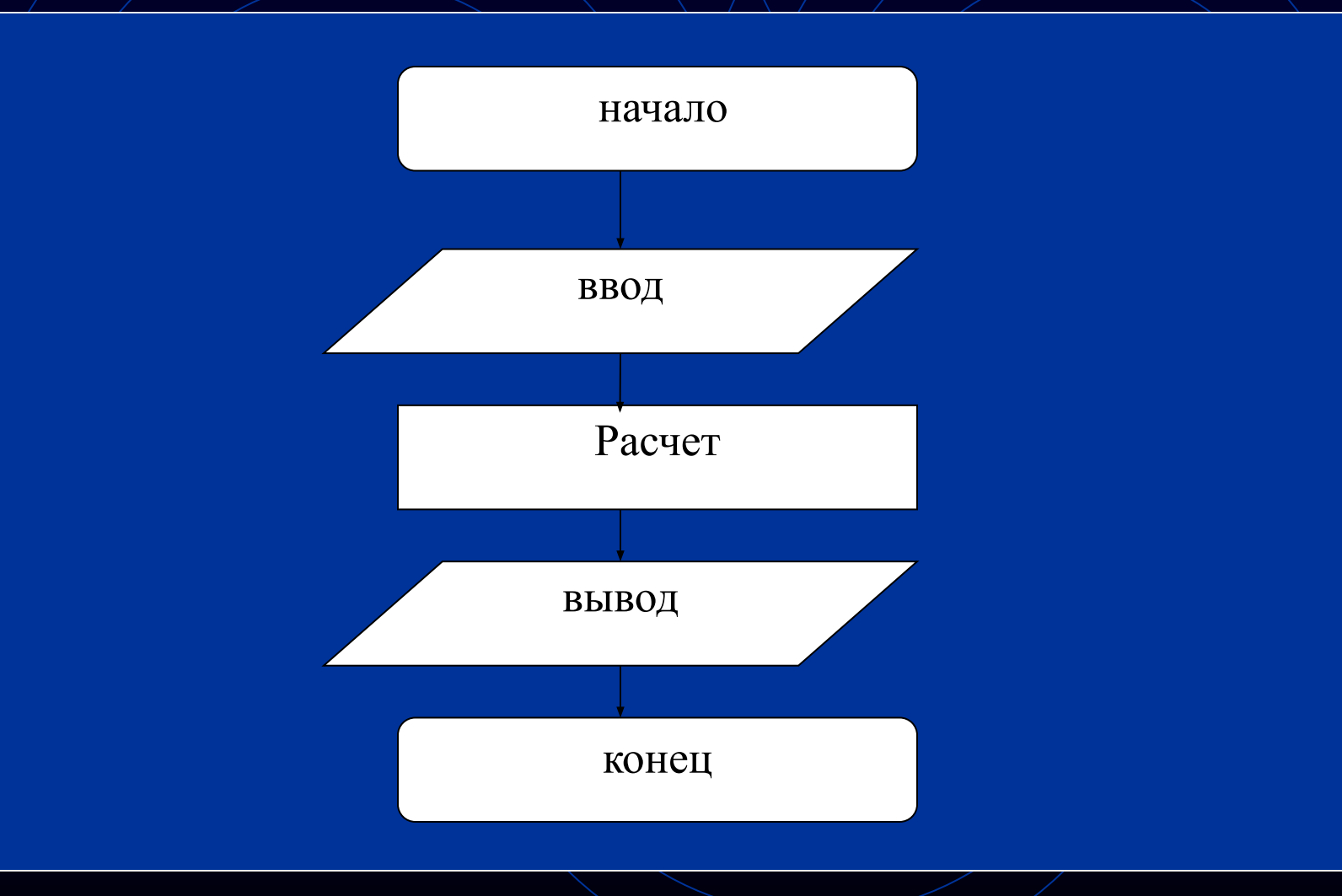

# Пример линейной программы

Задача: расчет длины окружности по заданному радиусу  $(C=2\pi R)$ .

10 REM ПО ГЕОМЕТРИИ 20 PRINT "ДЛИНА ОКРУЖНОСТИ" 30 PRINT "ВВЕСТИ РАДИУС ОКРУЖНОСТИ" 40 INPUT R 50 LET  $C=2*PI*R$ 60 PRINT "C="; C **70 END** 

! Составьте блок-схему к данной программе.